## **DAFTAR ISI**

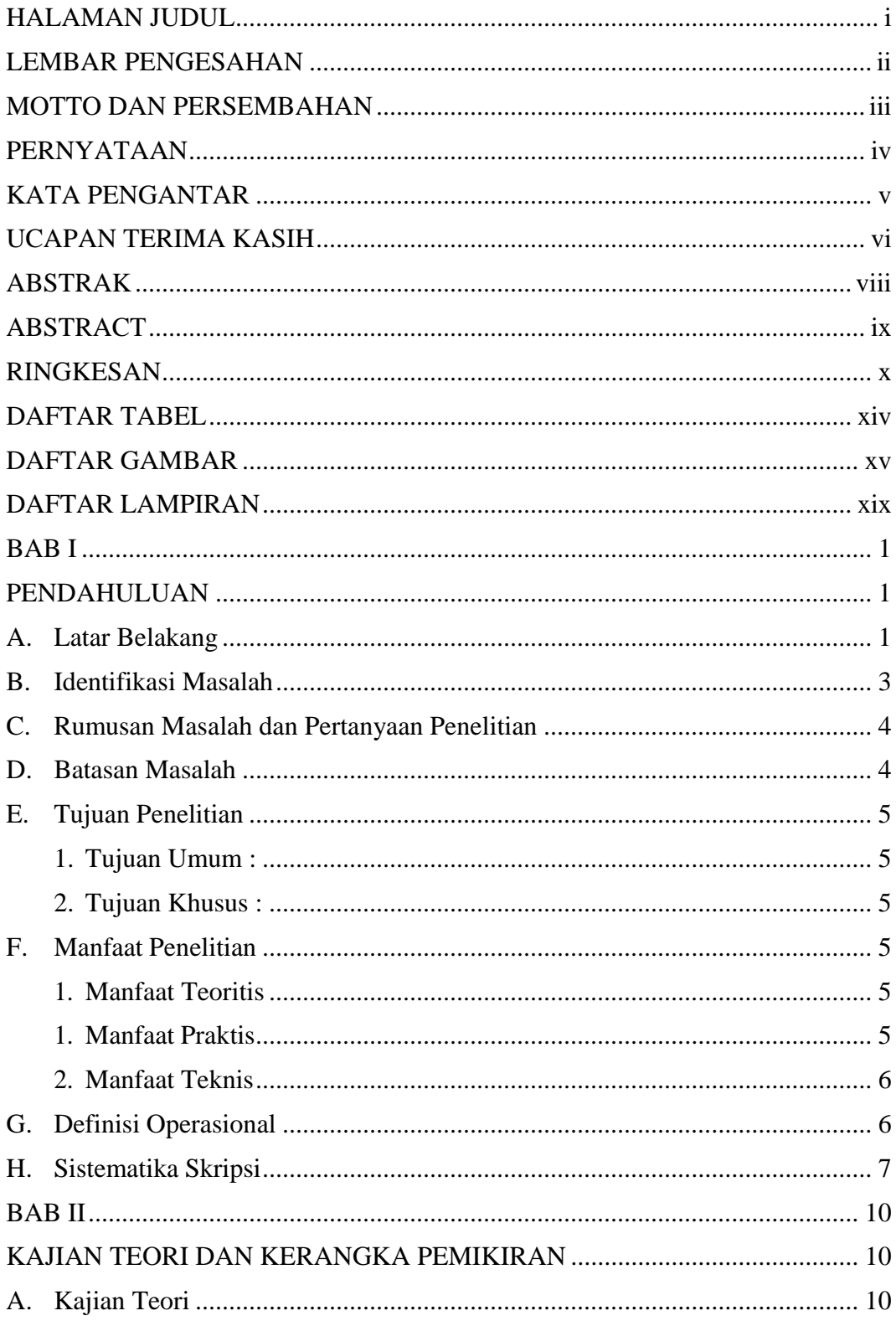

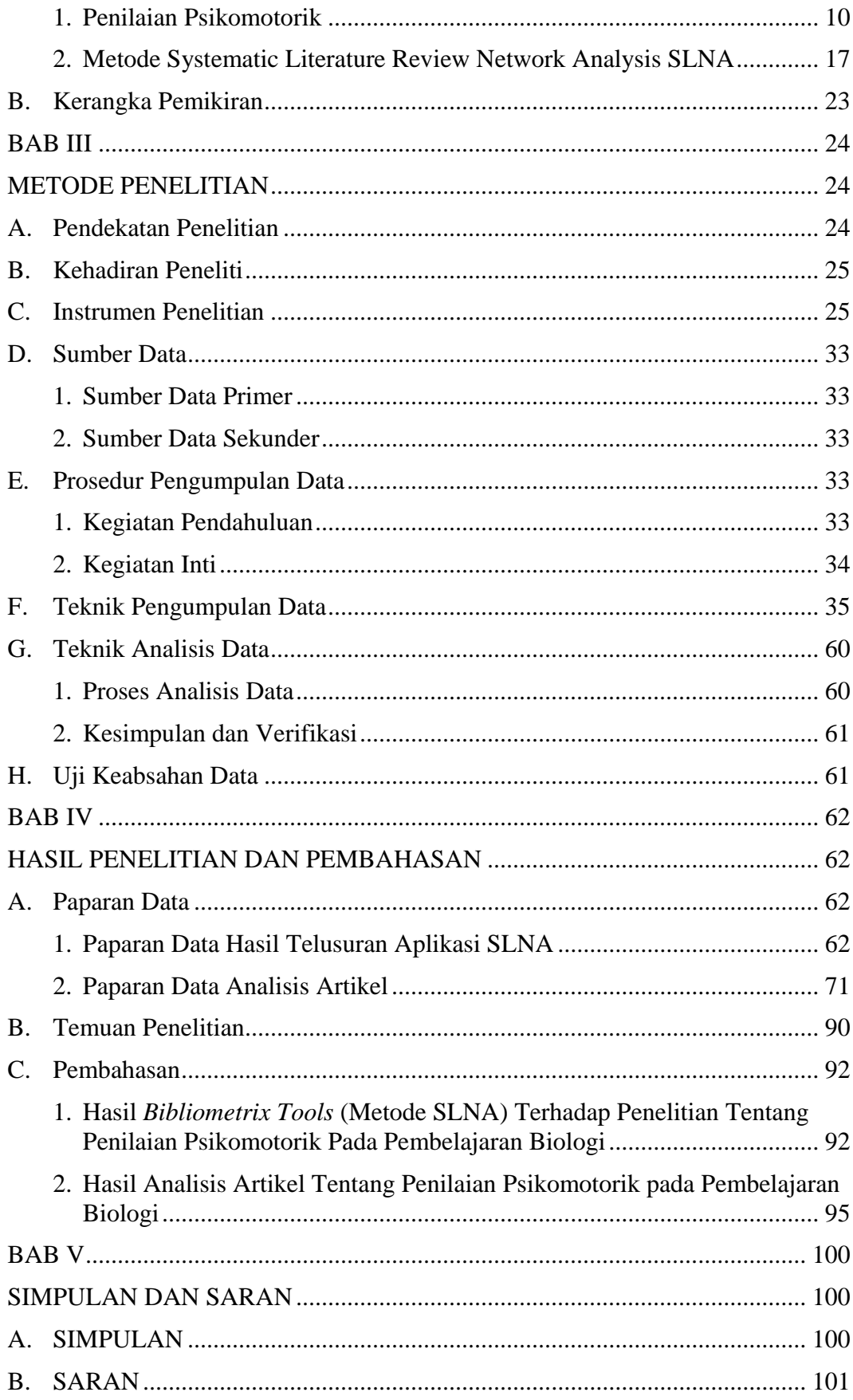

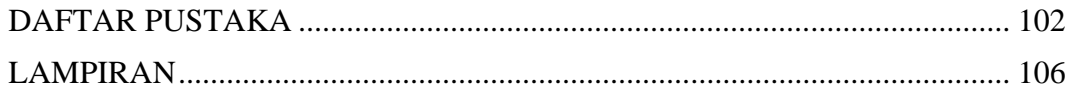

## **DAFTAR TABEL**

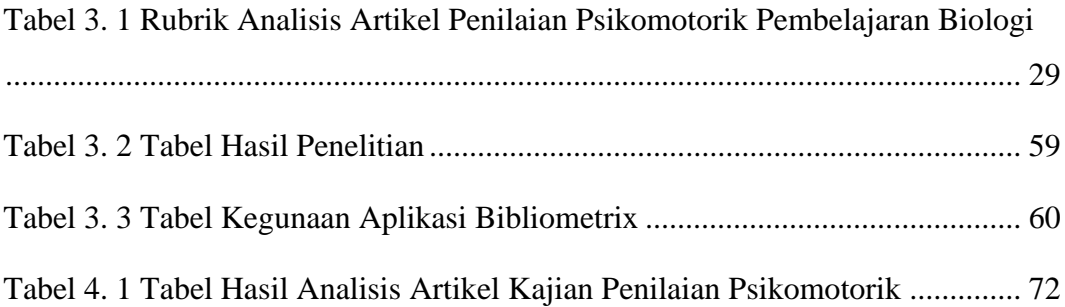

## **DAFTAR GAMBAR**

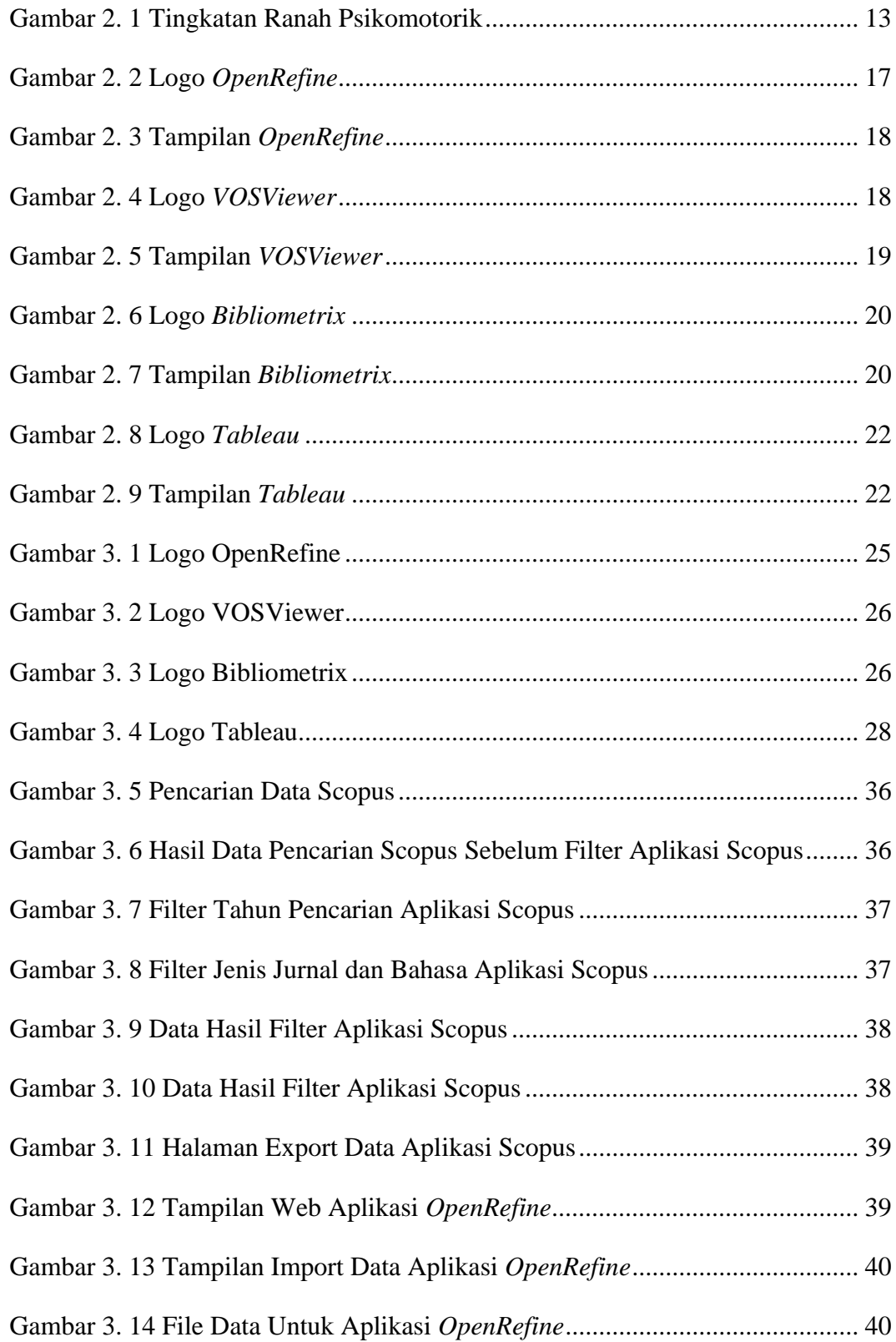

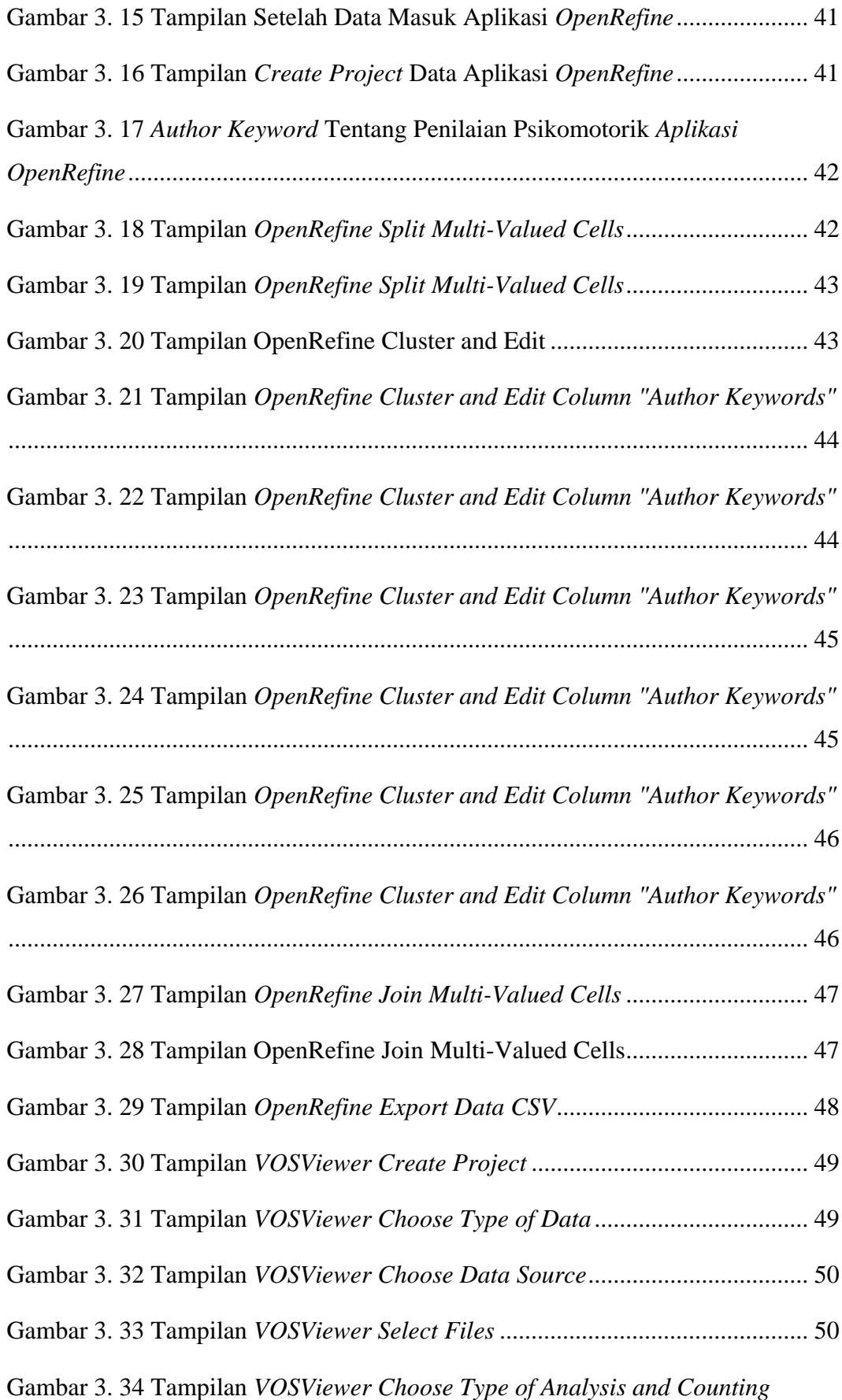

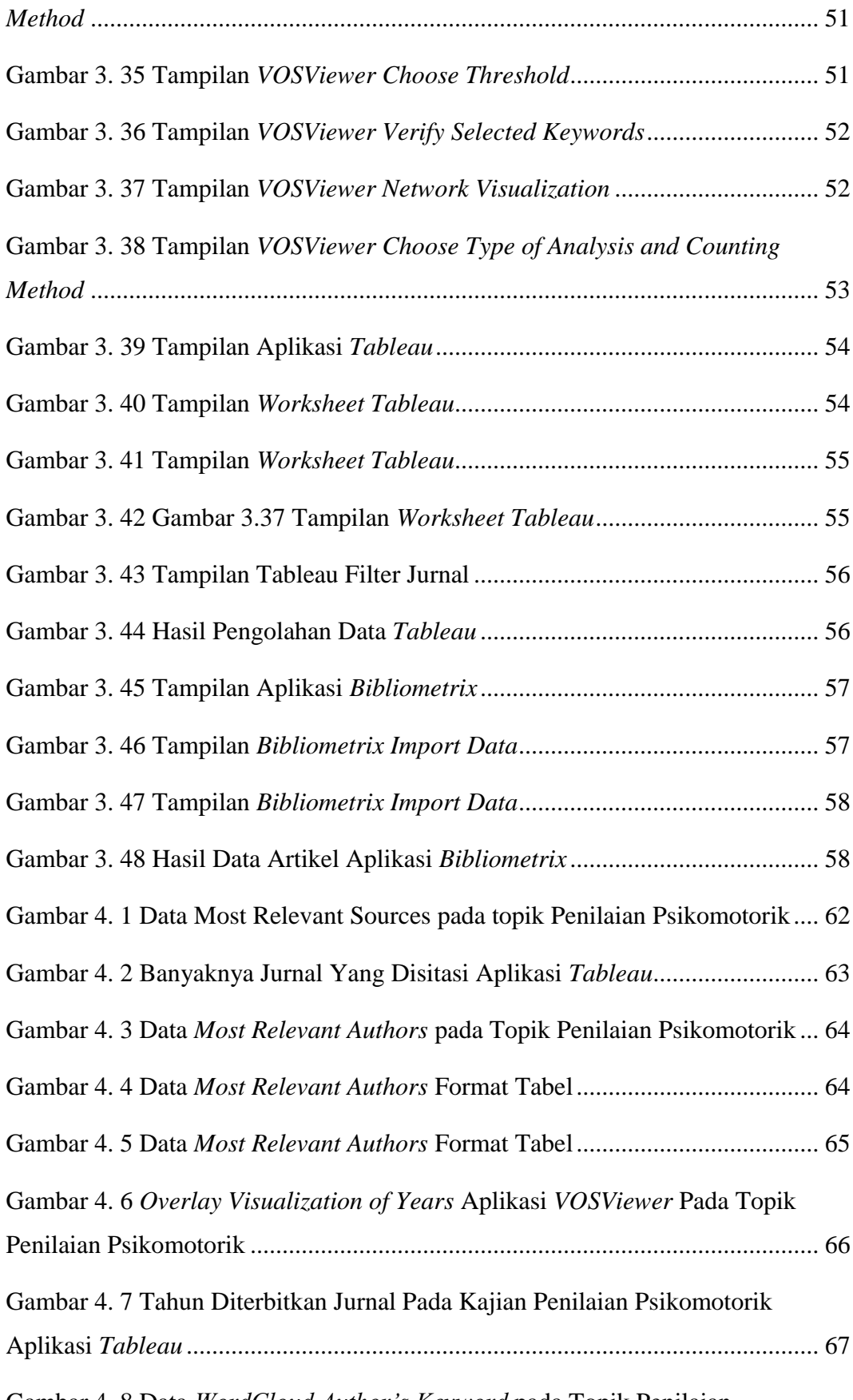

Gambar 4. 8 Data *WordCloud Author's Keyword* pada Topik Penilaian

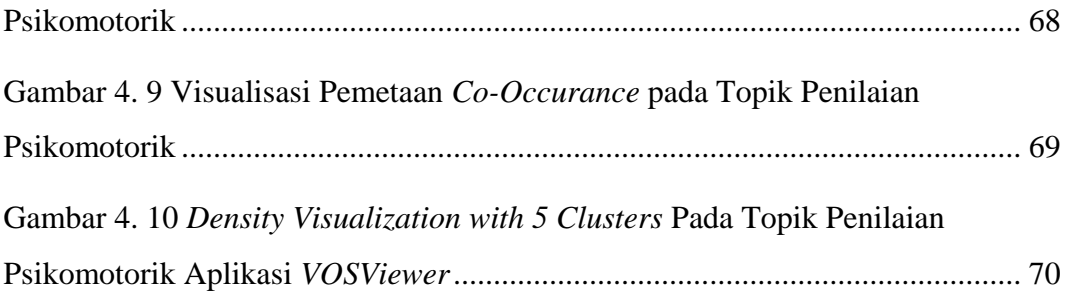

## **DAFTAR LAMPIRAN**

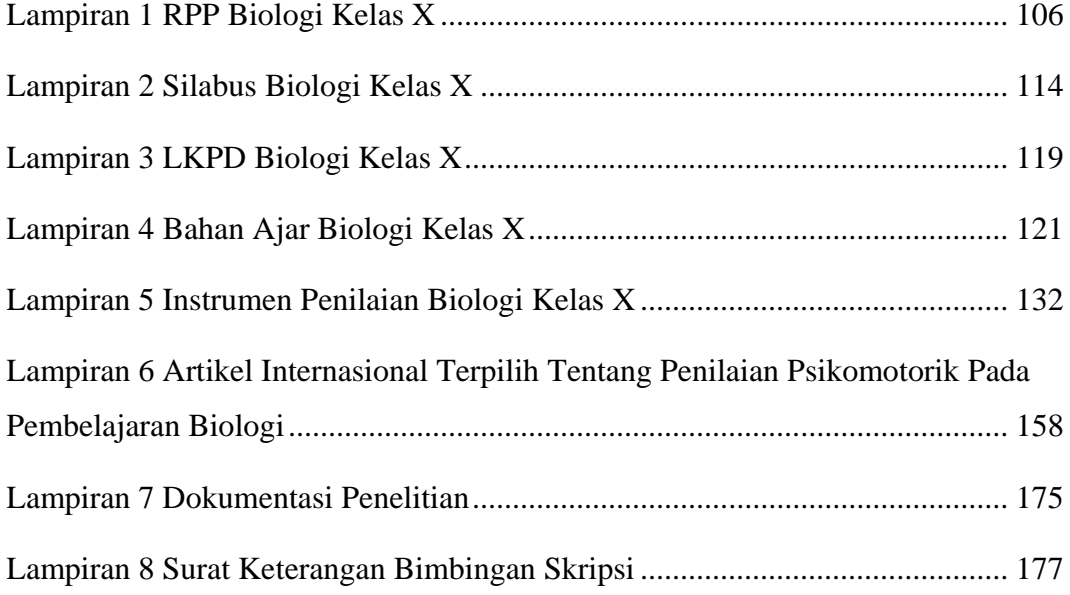